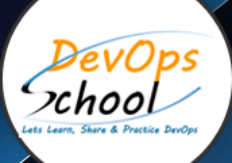

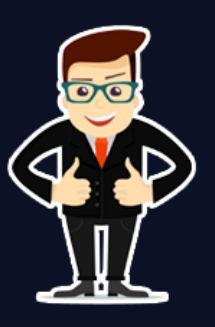

# **Azure Administrator (AZ - 104) Training**

## About DevOpsSchool

DevOpsSchool is a unit of "Cotocus PVT ltd" and a leading platform which helps IT organizations and professionals to learn all the emerging technologies and trend which helps them to learn and embrace all the skills, intelligence, innovation and transformation which requires to achieve the end result, quickly and efficiently. We provide over 40 specialized programs on DevOps, Cloud, Containers, Security, AI, ML and on big data that are focused on industry requirement and each curriculum is developed and delivered by leading experts in each domain and aligned with the industry standards.

# About Course

Azure DevOps has a great future. Nowadays, It is one of the fast-growing cloud platforms. Our institute design Top "Azure DevOps" training and certification program for beginners and IT professionals in online mode. We also provide classroom and corporate training in top cities of India like Hyderabad, Bangalore, Chennai, Pune, Delhi, etc. Our curriculum has been determined by comprehensive research on 10000+ job descriptions across the globe and epitome of 20+ years of industry experience.

The "Azure DevOps" program is structured in a way, whether you are an experienced IT professional or a college graduate, this course will help you to integrate all the real-world experience, specialization, and job-ready skills. Azure DevOps course is mainly designed by IT industries expert for beginners who will offer you an in-depth understanding of numerous Azure DevOps equipment. Our Azure Administrator certification course and training program, we will cover top 3 certifications like- Azure Fundamental (AZ - 900), Azure Administrator (AZ - 104), and Azure DevOps (AZ - 400). In our Azure DevOps Training program, you can learn how to Install or Integrate open source tools in Azure like Jenkins, GitHub, Terraform, Kubernetes, Docker Etc.

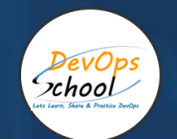

# Co-coordinator – Akanksha Kumari Call/WhatsApp: - +1 (469) 756-6329 Mail Address: [contact@DevOpsSchool.com](mailto:contact@DevOpsSchool.com)

Secondary contact – Patrick Call/WhatsApp: - +91 7004 215 841 Mail Address: [-contact@DevOpsSchool.com](mailto:contact@DevOpsSchool.com)

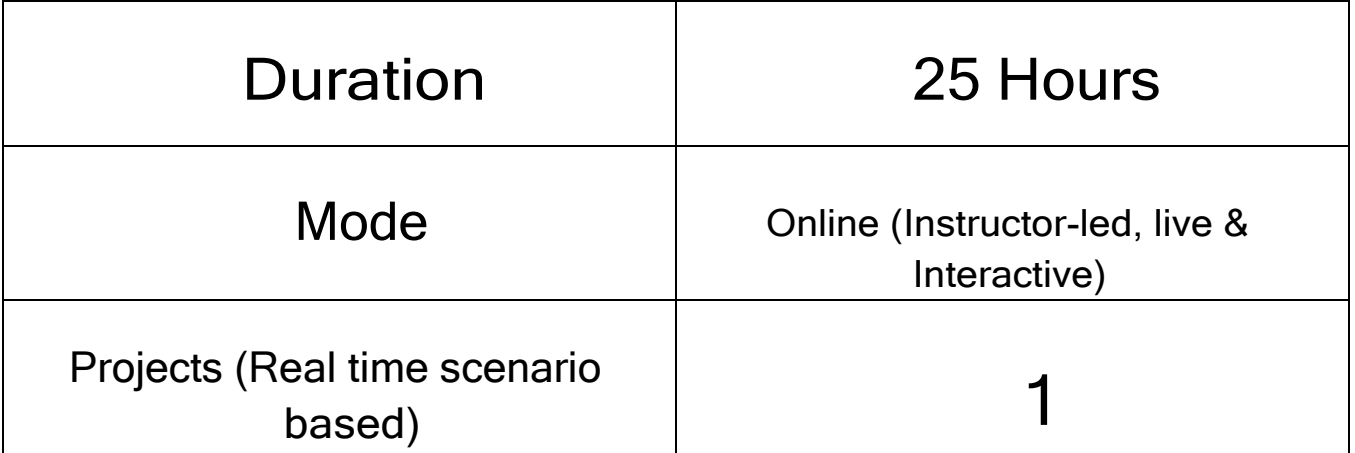

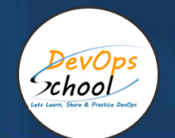

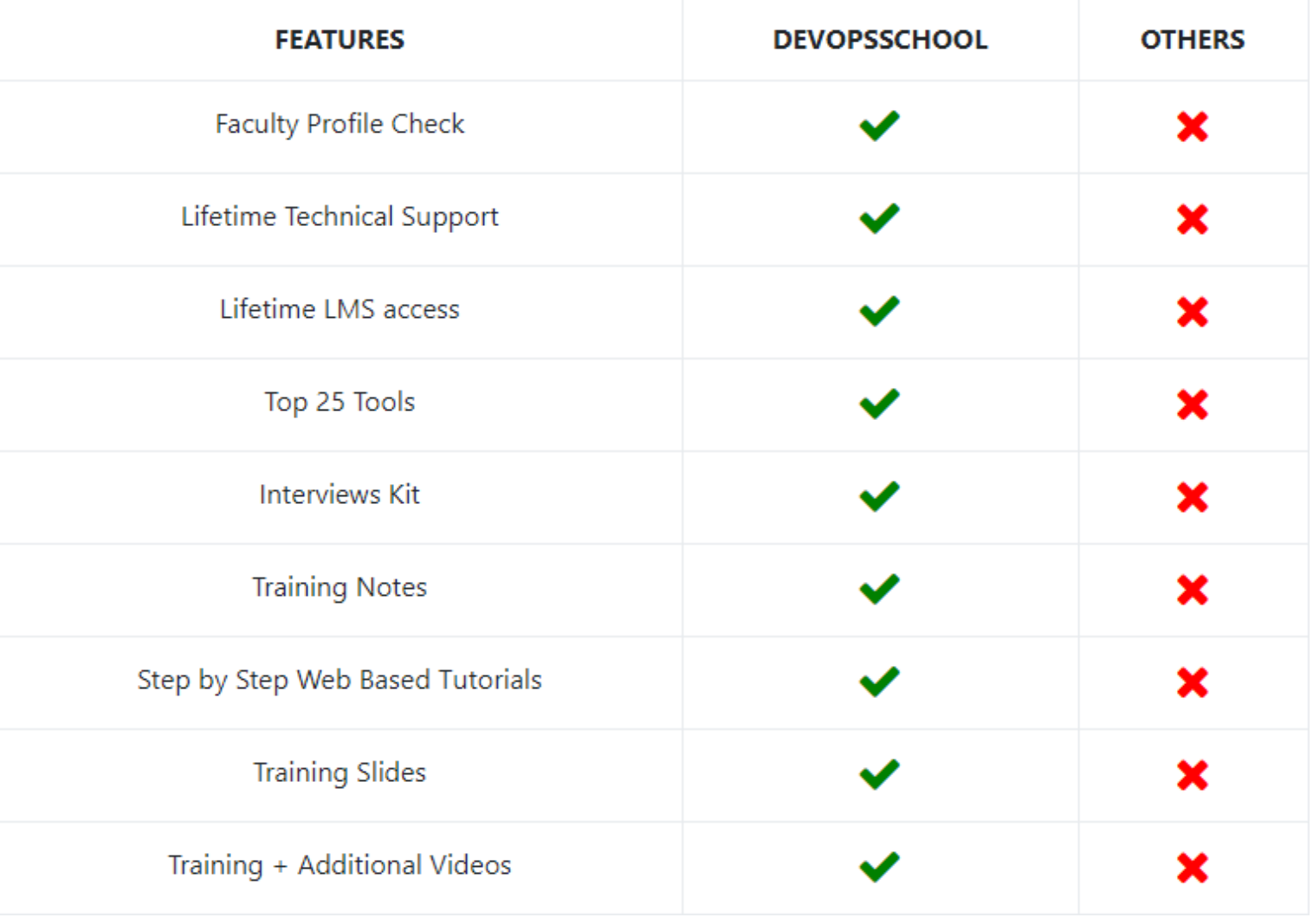

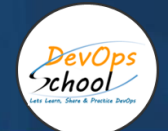

# **Training**

DevOps As part of this course, you would be strong in DevOps technology. You would learn Linux, Python, DevOps, Docker, Jira, Git, SonarQube, Maven, Ansible, Jenkins, Kubernetes, Datadog, Splunk, NewRelic, Terraform and various other stacks related to this methodology.

# Projects

As part of this initiative, trainer would help you to execute one real time scenario based project, doing it end to end and step by step to visualize a real agile work environment in any organization.

## Interview

As part of this, you would be given complete interview preparations kit, set to be ready for the Azure DevOps hotseat. This kit has been crafted by 200+ years industry experience and the experiences of nearly 10000 DevOpsSchool Azure learners worldwide.

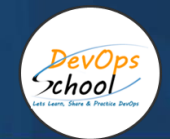

# AGENDA OF THE AZURE ADMINISTRATOR (AZ - 104) TRAINING

## Azure Administrator Course Content (Click Here)

### Manage Azure identities and governance

#### Manage Azure Active Directory (Azure AD) objects

- create users and groups
- manage user and group properties
- manage device settings
- perform bulk user updates
- manage guest accounts
- configure Azure AD join
- configure self-service password reset

#### Manage role-based access control (RBAC)

- create a custom role
- provide access to Azure resources by assigning roles at different scopes
- interpret access assignments

#### Manage subscriptions and governance

- configure Azure policies
- configure resource locks
- apply and manage tags on resources
- manage resource groups
- manage subscriptions
- manage costs
- configure management groups

#### Implement and manage storage

#### Secure storage

- configure network access to storage accounts
- create and configure storage accounts
- generate shared access signature (SAS) tokens
- manage access keys
- configure Azure AD authentication for a storage account
- configure access to Azure Files

#### Manage storage

- export from Azure job
- import into Azure job
- install and use Azure Storage Explorer
- copy data by using AZCopy
- implement Azure Storage replication
- configure blob object replication

#### Configure Azure files and Azure Blob Storage

- create an Azure file share
- create and configure Azure File Sync service
- configure Azure Blob Storage
- configure storage tiers for Azure Blob Storage
- configure blob lifecycle management

#### Deploy and manage Azure compute resources

#### Automate deployment of virtual machines (VMs) by using Azure Resource Manager templates

- modify an Azure Resource Manager template
- configure a virtual hard disk (VHD) template
- deploy from a template
- save a deployment as an Azure Resource Manager template
- deploy virtual machine extensions

#### Configure VMs

- configure Azure Disk Encryption
- move VMs from one resource group to another
- manage VM sizes
- add data disks
- configure networking
- redeploy VMs
- configure high availability
- deploy and configure scale sets

#### Create and configure containers

- configure sizing and scaling for Azure Container Instances
- configure container groups for Azure Container Instances
- configure storage for Azure Kubernetes Service (AKS)
- configure scaling for AKS
- configure network connections for AKS
- upgrade an AKS cluster

#### Create and configure Azure App Service

- create an App Service plan
- configure scaling settings in an App Service plan
- create an App Service
- secure an App Service
- configure custom domain names
- configure backup for an App Service
- configure networking settings
- configure deployment settings

#### Configure and manage virtual networking

#### Implement and manage virtual networking

- create and configure virtual networks, including peering
- configure private and public IP addresses
- configure user-defined network routes
- implement subnets
- configure endpoints on subnets
- configure private endpoints
- configure Azure DNS, including custom DNS settings and private or public DNS zones

#### Secure access to virtual networks

- create security rules
- associate a network security group (NSG) to a subnet or network interface
- evaluate effective security rules
- implement Azure Firewall
- implement Azure Bastion

#### Configure load balancing

- configure Azure Application Gateway
- configure an internal or public load balancer
- troubleshoot load balancing

#### Monitor and troubleshoot virtual networking

- monitor on-premises connectivity
- configure and use Network Performance Monitor
- use Azure Network Watcher
- troubleshoot external networking
- troubleshoot virtual network connectivity

#### Integrate an on-premises network with an Azure virtual network

- create and configure Azure VPN Gateway
- create and configure Azure ExpressRoute
- configure Azure Virtual WAN

#### Monitor and back up Azure resources

#### Monitor resources by using Azure Monitor

- configure and interpret metrics
- configure Azure Monitor logs
- query and analyze logs
- set up alerts and actions

#### Implement backup and recovery

- create a Recovery Services vault
- create and configure backup policy
- perform backup and restore operations by using Azure Backup
- perform site-to-site recovery by using Azure Site Recovery
- configure and review backup reports

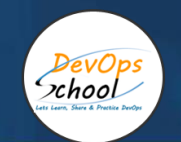

# Thank you!

# Connect with us for more info

# Call/WhatsApp: - +91 968 682 9970 Mail: - [contact@DevOpsSchool.com](mailto:contact@DevOpsSchool.com) [www.DevOpsSchool.com](http://www.devopsschool.com/)